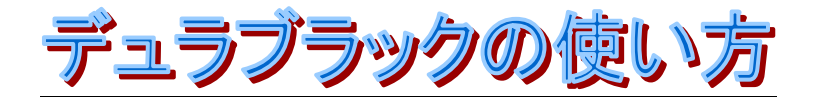

## How to use DuraBlack

## Focal power マーキングの焦点

最適なマーキングの結果は、レーザーのパワーとスピードの設定が基本です。 デュラブラックは低出力でマーキングができます。(レーザービームがプレートと接する部分のパワー です。)パワーの設定はビーム出力で決まります。スピードはマーキングの結果により調節します。

## preparation 準備

※プレート表面に保護フィルムが付いております。保護フィルムを剥がしてご使用ください。 ※レーザーマーキングの前にエアアシストは OFF にしてください。 ※デュラブラックをレーザー機に置き、デュラブラックの表面で高さ調整してください。

Settings レーザーのセッティング CO2 レーザーの推奨設定

- 1. まずは貴社のレーザー機の発振管の出力をご確認ください。 <例>○○○ 30W
- 2. スピードを 50%に設定してください。 SPEED=50%(固定)
- 3. PPI と DPI を下記数値に設定してください。 PPI=1000 (固定)、DPI=1000 (固定)
- 4. 適切なパワーを 15 から 20Wまで探ってください。 <例>○○○ 30Wの場合 15W÷30W=50%, 20W÷30W=66%,
	- ① POWER=50%
	- ② POWER=66%

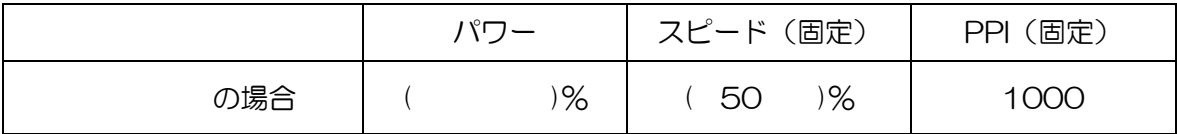

note 注意

デュラブラックはコイル状のアルミから作られており、それぞれのシートは梱包の前に工場で平板化し ていますが、金属の記憶状態によりやや反ったものが届く場合がございます。 最適な結果を出す為に、レーザーマーキング時は必ずプレートを平らにしてマーキングして下さい。

※レーザー光をあてた部分に黒い残留物が残る場合がございます。市販の「シールはがしスプレー」で その部分を拭くと良く落ちます。乾いたウエスまたはウエス(アルコールを含んだ)で拭いてください。 少量のポリッシュをウエスに乗せて拭いても落とすことができます。 ご不明な点やお問い合わせ 東光化学工業(株) 電話 03-3583-2752